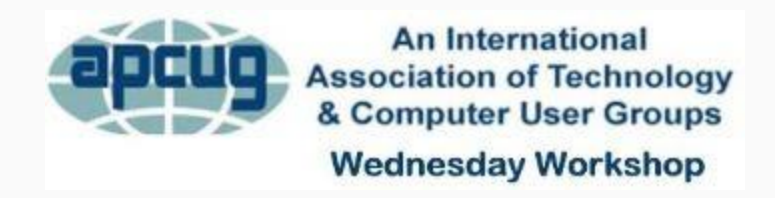

Welcome to 2022 -- have a supercalifragilisticexpialidocious year of computing,

> Start the new year by checking your privacy settings [Manage Your Privacy Settings -](https://apcug2.us7.list-manage.com/track/click?u=20217ec02e3fd565b38ad0d71&id=14cf9bfd9f&e=69fe2d3a5d) Stay Safe Online

## **TWO WEDNESDAY WORKSHOPS IN JANUARY 9 am PT, 10 am MT, 11 am CT, 12 pm ET**

**January 12 2022** – *What's New in '22 Roundtable*. We'll talk about what our groups have planned for this new year and if/how APCUG can help. How is your group handling the COVID problem? Share your ideas and learn something new to do with your group. I have received several emails about January meetings featuring what tech gifts members received; one group also asked members to share the way they used technology for their holiday decorations  $=$  Tech Deco.

## **1/12/2022 Roundtable** – register

## at: [https://forms.gle/6ETu8CD6BHuTsg8T6](https://apcug2.us7.list-manage.com/track/click?u=20217ec02e3fd565b38ad0d71&id=dc61014d86&e=69fe2d3a5d)

You will see this confirmations after you register.

1/12/22\*\* -- What's New in '22? Roundtable - We'll talk about what our groups have planned for this new year and how APCUG can help. Share your ideas and learn something new to do with your group. Registration closes at 11:30 pm (PT) on 1/11.

Thank you for registering for the What's New in '22? Roundtable. Your information has been added to the attendee registration spreadsheet. The Zoom encrypted link email will be sent to you Tuesday night after registration closes on 1/11/22.

**January 19 2022** - Linux for Beginners -- *I've installed Linux, now what do I do next?*

John Kennedy gets this question a lot. His usual answer is, "The same things you'd do if you were running Windows." So, join John today to see how he customizes his Linux operating system just like he did (or you might have done) when he was using Windows. He'll start with all the customization he does to the desktop to make it "work for him (and not his working for the desktop)." Then he'll talk about what software he might use for the different tasks for his daily computing workflow. There will be plenty of time for Linux beginners to submit questions about "how do you do this or that" and "what would you use to do this or that" in Linux. We'll look it up if John doesn't know how or what. And if John determines something is not on the beginner level, we will use it for the next Learning Linux team workshop to tackle. By the end of this workshop, you should feel as much at home with Linux as you might with Windows (or macOS).

## **1/19/2022 Linux for beginners** – register

at: [https://forms.gle/TvBhZ3TpbiSSmyFx7](https://apcug2.us7.list-manage.com/track/click?u=20217ec02e3fd565b38ad0d71&id=d65964e2db&e=69fe2d3a5d)

1/19/22\*\* Linux for Beginners -- I've installed Linux, now what do I do next? Registration closes at 11:30 pm (PT) on  $1/18.$ 

Thank you for registering for the Linux for Beginners -- I've installed Linux, now what do I do next? Your information has been added to the attendee registration spreadsheet. The Zoom encrypted link email will be sent to you Tuesday night after registration closes on 1/18/22.

See you at the January 2022 workshops -- Happy 2022!